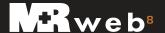

# What's inside MR Web

MR Web online offices are for attorneys, paralegals and other clients, such as insurance agencies, who need access to information about cases you are working on for them. Instead of calling or emailing you their questions, then waiting while you look up the answer and respond, they can get the answers themselves online anytime anywhere. They can even download files and invoices at their convenience.

## Case-based repositories, downloadable invoices, e-commerce & more

MR Web is a plug-in to MR8 office management software and consists of a set of modules and optional plug-ins. You choose which modules you wish to give clients access to, then customize them to your business by selecting office contact persons, editing automatic email messages and other content, and coordinating the look of your online offices with your company website. Add optional plug-ins to further customize your online offices for your clients.

#### **Modules:**

- **Attention** Clients can quickly view and send you instructions about open orders that require their attention.
- Order Progress Clients can search for and view the current status of any of their orders with you.
- Account activity Clients can see their outstanding balances, paid invoices and invoice details. They can search for invoices online and download PDF versions of original invoices
- Case-based repository Clients can search for and download all case-related files.
- Case Manager Clients can order records and send files with orders. On continuing cases, clients can save time and reduce errors by copying a previous request and revising it, instead of starting from scratch. Clients can add information, such as additional Attorneys of Record or locations, to submitted orders.

#### **Options:**

- Reward Points for Web plug-in Works with the MR8 Reward Points plug-in to give your clients access to their rewards points online.
- Order Progress Access Extension plug-in Add this extension to MR Web to allow others (such as cocounsels) to view online the Order Progress of an order.

# Works with more browsers & more operating systems

All your clients need to use your MR Web is access to the Internet through the latest version of *Microsoft Edge, IE, Chrome* or *Firefox* on Windows or *Chrome, Firefox* or *Safari* on Mac — there's no special application to install or learn. And since the data stays on your server, they don't have to use any hard disk space for their information until they download something.

Since clients can use their preferred browser and don't have to change their work set-up to use your online offices, they are more likely to try your service. And when they see how convenient it is, they are likely to remain loyal customers.

No matter which set-up your clients use, it all works the same on your end—no separate systems to maintain or special procedures to follow. Your clients' requests import directly into your MR software so you can process orders, print forms, and bill jobs efficiently. And MR Web posts the latest information from your MR8 database automatically—you don't even have to click a button.

#### Fast & accurate information

MR Web online offices are totally integrated with MR, so information entered anywhere in the system flows automatically to where it's needed throughout the system.

This eliminates re-keying, which saves time and reduces errors. Plus it provides the most up-to-date information to everyone accessing it, so clients don't have to waste time calling to find out about an order's status or outstanding balances. And they don't have to wait for you to send them documents—they can download them anytime.

Online status reports, repositories and invoices are searchable, so clients can find information easily — much easier than searching through paper copies.

With current financial information at their fingertips, they can provide better service to their own clients too. For example, they can search balances by case and quickly find information on expenses when settling a case.

In the same way, if they are working under a cap set by an insurance company, they can keep tabs on how much they have spent so far. Or if a third party is paying, they can easily see if the third party has paid yet.

Clients can request records online with MR Web's "smart" order form. Instead of keying in a lot of information, they copy an existing order and update it. Also, much of the

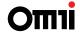

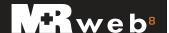

# What's inside MR Web — continued

information in the order form is entered by selecting items in drop-down menus or clicking checkboxes. This further reducing the need for typing, which speeds up the process and reduces errors.

#### MR Web is secure

Give clients and resources their own passwords and user IDs, and they can securely access their current schedules, files and financial info anytime from wherever they have Internet access.

Don't worry, even though it looks like your office is online, your information and documents are protected. You maintain your documents and info on your own server — there's no uploading docs to a third-party server you don't control. MR Web uses SSL protocols to encypt information as it moves between your server and your user's browser. No one actually gets into your system. And you can turn off anyone's access with one mouse-click.

### Save time and money in-house

Because MR Web is tied directly to your MR system, you can more efficiently:

- Provide records to clients. No need to reproduce and ship records anymore—clients can download them anytime anywhere over the Internet. If you already scan records for your archives as TIFFs or PDFs, making them available online in MR Web's repository is an easy way to add value to your services.
- Notify clients of the availability of a record or notify inhouse staff of a client request because it's all automatic in MR Web.
- Provide clients with invoices online for downloading as soon as they are posted, so any problems can be brought to your attention and resolved quicker, and you get paid quicker.
- Answer questions from clients away from the office without resorting to phone calls or email.

# Market your company with MR Web

Increase client loyalty and win new clients with MR Web's marketing features:

 Get new clients by offering them access to online case repositories during pre-discovery periods.

- Add MR Web's log-in fields to your website's home page, so clients visit your site each time to access their online office.
- Select colors for your MR Web to match your company website's appearance and make the transition between the two appear seamless to clients.
- Change the content of the News page any time you want.
- Customize the subject, body and footer fields on automated emails to differentiate your firm from others while providing recipients with relevant information.

#### Subscribe to MR Web

We host your MR Web site on our servers for a monthly subscription fee, standard support included.

If you are not on MR8 Cloud, all you need to do is connect your MR Server to the Internet via a DSL or faster connection with your own static IP address.

**If you are on MR8 Cloud,** your MR Server resides in the cloud next to your MR Web site so you don't need a static IP address. Either way, there are no installation or maintenance issues to deal with.

You maintain your MR database and repository files on your own MR server, so you retain control. Plus support and upgrades are included in MR Web subscriptions.

## Get help when you need it

MR Web's included support provides phone, fax, chat, email, online and remote support, plus maintenance & update releases.

#### MR Web includes:

- Set-up service
- · Branding with your company logo
- Link to your MR server\*
- Direct log-in fields for your company web site
- Third-party SSL certification
- \* If you want to link MR Web to multiple MR servers, you must rent as many MR Web systems as you have MR servers.

NOTE: MR Web requires MR office management software to operate, which is available as a stand-alone product.

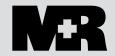

For more information about MR and MR Web, please contact MR Sales:

3420 Bristol St., Suite 400, Costa Mesa, CA 92626 | 650-396-2105 | 650-560-6550 (fax) info4@omti.com | www.omti.com/mr